## **Version 10 How To's**

From: <https://docs.pteavstudio.com/>- **PTE AV Studio**

Permanent link: **[https://docs.pteavstudio.com/en-us/10.0/how\\_to\\_v10/main](https://docs.pteavstudio.com/en-us/10.0/how_to_v10/main)**

Last update: **2022/12/19 11:48**

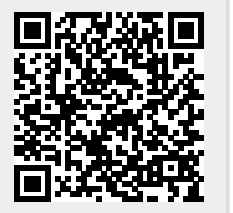